Install Tun.ko [Android](http://documents.westpecos.com/to.php?q=Install Tun.ko Android Manual) Manual >[>>>CLICK](http://documents.westpecos.com/to.php?q=Install Tun.ko Android Manual) HERE<<<

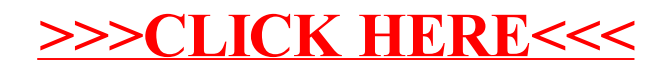